Pensieve header: A demo of the basic \$C^\infty\$ Lego blocks.

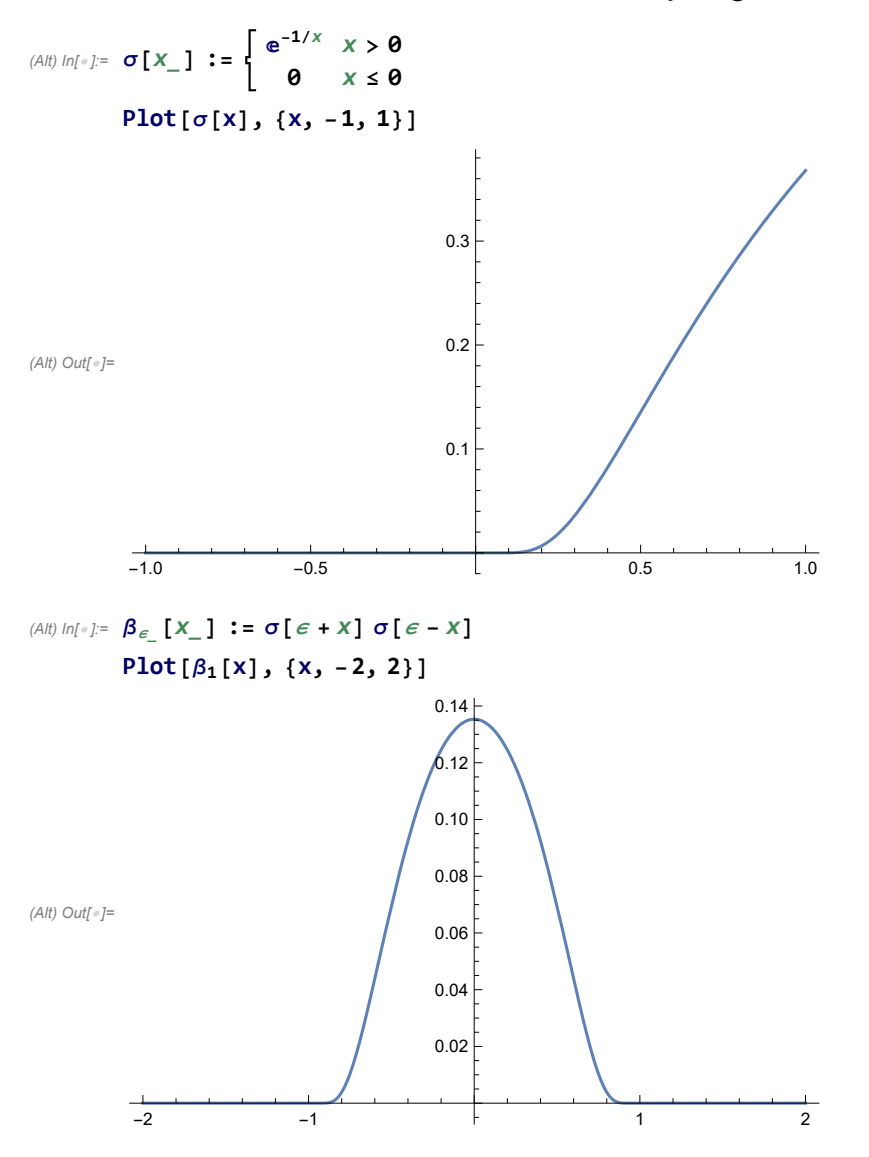

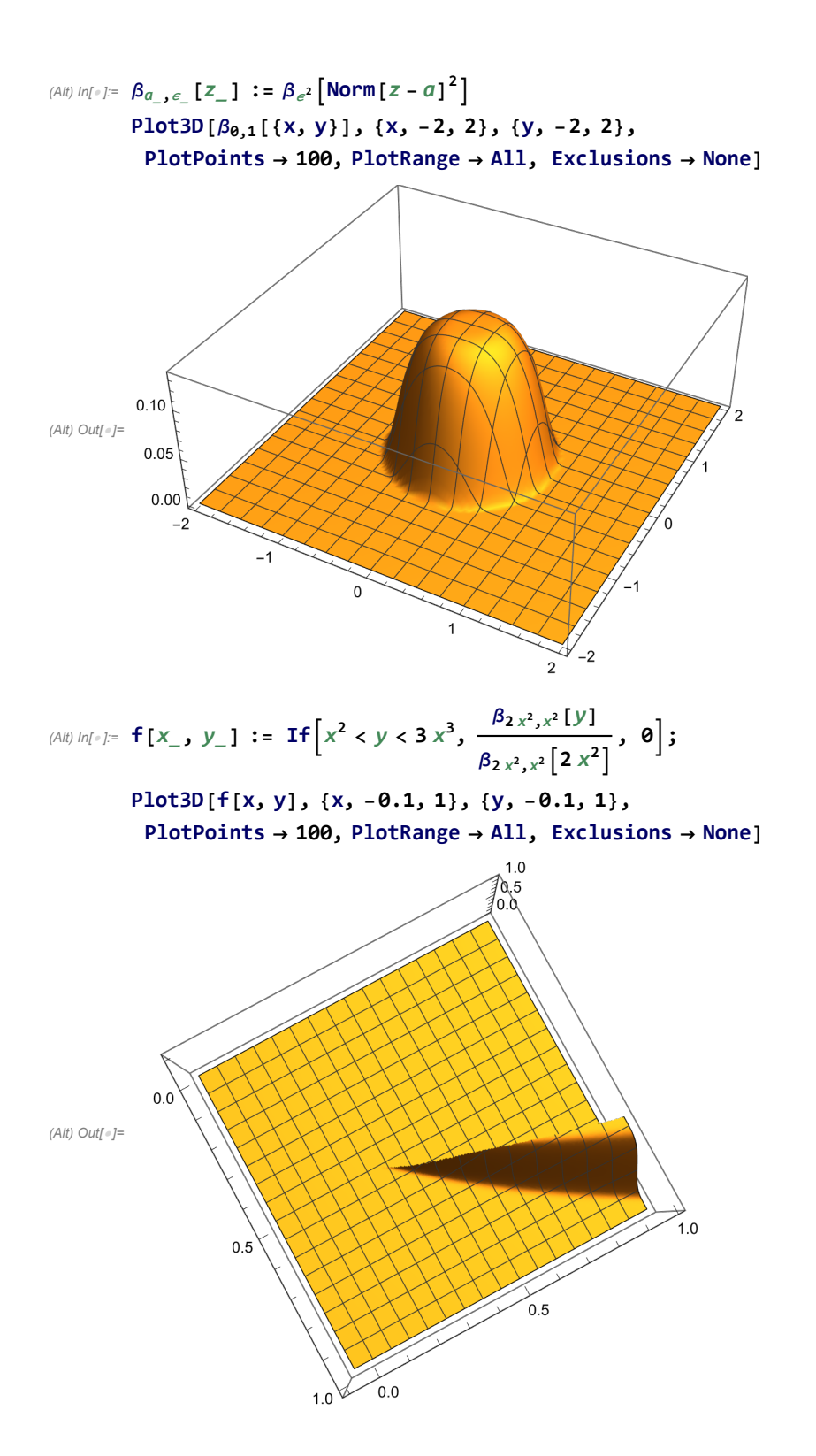